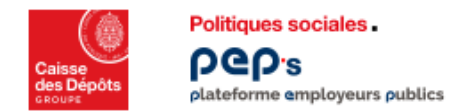

# **Rappel des bonnes pratiques déclaratives pour la DSN**

| Modalités d'alimentation des données des blocs « Entreprise » S21.600.06 et « Etablissement »<br>S21.G00.11 | page 1   |
|----------------------------------------------------------------------------------------------------|----------|
| Modalités pour déclarer un agent détaché (y compris détachement pour exercer un mandat électif)             | page $5$ |
| Modalités pour déclarer des cotisations rétroactives CNRACL                                                 | ' page 7 |

 $\mathcal{W}$ 

**Modalités d'alimentation des données des blocs « Entreprise » S21.G00.06 et « Etablissement » S21.G00.11, pour une transmission correcte des informations d'identification de l'employeur déclarant en DSN à la CNRACL, au RAFP et à l'Ircantec.**

*Cf . fiche consigne de la base de connaissance Net-Entreprises n° [2058](https://net-entreprises.custhelp.com/app/answers/detail_dsn/a_id/2058/p/1300)*

Les données présentes dans ces 2 blocs permettent de rechercher, dans le référentiel CDC, **l'employeur et le contrat d'immatriculation<sup>1</sup> relatif au régime réceptionnant la DSN.**

Ces éléments sont indispensables pour que la CDC traite votre DSN et puisse déterminer, pour chaque régime, le **compte financier employeur sur lequel le cumul des cotisations (issues des éléments déclarés) sera affecté.**

- (1) *Cf*. **[Rubrique Immatriculation du site CNRACL](https://www.cnracl.retraites.fr/employeur/immatriculation-affiliation/immatriculation/comment-immatriculer-une-collectivite-la-cnracl)**
	- **Cf. [Rubrique Modalités d'adhésion Ircante](https://www.ircantec.retraites.fr/employeur/modalites-adhesion)c**
	- *Cf.* **[Rubrique Immatriculation du site RAFP](https://www.rafp.fr/employeur-0#limmatriculation-employeur)**

# A. **Pour la CNRACL et le RAFP**

La recherche **de l'employeur et de son contrat d'immatriculation**dans le référentiel CDC est effectuée à partir des informations présentes dans les données **S21.G00.06.001 (SIREN Entreprise), S21.G00.06.002 (NIC Entreprise) et S21.G00.11.001 (NIC Etablissement).** 

# **B. Pour l'Ircantec :**

La recherche de l'employeur dans le référentiel CDC est effectuée à partir des **données S21.G00.71.003 (Référence adhésion employeur) et S21.G00.06.001 (SIREN Entreprise).**

# **Comment ces données doivent-elles être renseignées ?**

**Le bloc Entreprise** doit contenir les données permettant d'identifier **l'entité qui paie les cotisations** :

- Son SIREN dans la zone S21.G00.06.001 (= SIREN siège)
- Son NIC dans la zone S21.G00.06.002 (= NIC du siège).

**Le bloc Etablissement** doit contenir les données permettant d'identifier **l'entité exerçant la compétence RH** :

• Son NIC dans la zone S21.G00.11.001.

*Le SIRET de cette entité est constitué du SIREN ENTREPRISE* **S21.G00.06.001** *+ NIC Etablissement* **S21.G00.11.001***.* 

A noter que pour la CNRACL, les règles pour l'immatriculation d'un employeur (*Cf. [Rubrique Immatriculation du site](https://www.juris-cnracl.retraites.fr/immatriculation-affiliation/immatriculation)  [CNRACL](https://www.juris-cnracl.retraites.fr/immatriculation-affiliation/immatriculation)*) précisent que pour les établissements publics seuls ceux dotés de la personnalité morale et de l'autonomie financière peuvent être immatriculés.

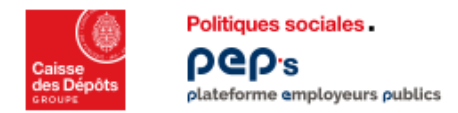

Il est donc **impératif pour que l'ensemble des organismes destinataires puissent traiter une DSN transmise par un établissement rattaché à un établissement siège** (cf. exemple ci-après) que **:**

- les données **du bloc Entreprise soit renseignées avec le SIRET (SIREN+NIC) du siège,**
- les données **du bloc Etablissement soient renseignées avec le NIC de l'établissement rattaché.**

Ce sont les données du bloc Entreprise (SIRET du siège) qui permettent à la CNRACL et au RAFP de retrouver le **contrat d'immatriculation de l'employeur (l'établissement rattaché n'est pas référencé).**

**Pour l'Ircantec seulement, la rubrique S21.G00.71.003 (Référence adhésion employeur)** doit être renseignée avec votre numéro de contrat d'immatriculation Ircantec.

*Exemples d'alimentation des blocs S21.G00.06 et S21.G00.11 dans le cas de DSN d'un CCAS (Etablissement Siège) et d'un EPHAD (Etablissement rattaché au CCAS)* 

**DSN du CCAS (établissement siège)**

Le bloc Entreprise porte **dans les zones S21.G00.06.001 et S21.G00.06.002**, **respectivement le SIREN et le NIC du CCAS** (qui est la structure de niveau Entreprise)

Le bloc Etablissement porte **dans la zone S21.G00.11.001 le NIC du CCAS (même valeur que dans la zone S21.G00.06.002)**

La rubrique S21.G00.71.003 est alimentée avec le n° contrat d'immatriculation Ircantec du CCAS

#### **DSN de l'EPHAD rattaché au CCAS**

Le bloc Entreprise porte **dans les zones S21.G00.06.001 et S21.G00.06.002**, **respectivement le SIREN et le NIC du CCAS** (qui est la structure de niveau Entreprise)

Le bloc Etablissement porte **dans la zone S21.G00.11.001 le NIC de l'EPHAD** (**valeur différente** de celle de la zone **S21.G00.06.002).**

La rubrique S21.G00.71.003 est alimentée avec le n° contrat d'immatriculation Ircantec de l'EPHAD (ou du CCAS si l'EPHAD n'a pas de contrat d'immatriculation Ircantec)

Que se passe-t-il si les données de votre DSN ne permettent pas de trouver l'employeur ou le contrat **d'immatriculation ?**

### **Une anomalie vous est restituée dans votre CRM.**

A. **Pour la CNRACL et le RAFP (cf. [guide de correction des anomalies déclaration et agents\)](https://politiques-sociales.caissedesdepots.fr/sites/default/files/2022-03/peps-corriger-ano-decla-agents-dsn-multiregimes.pdf)**

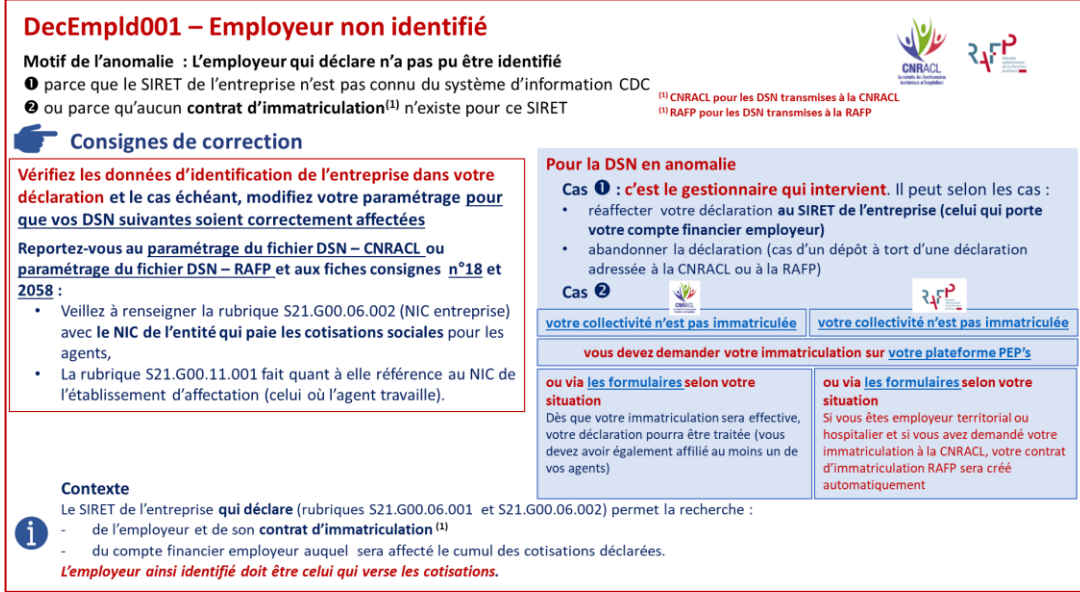

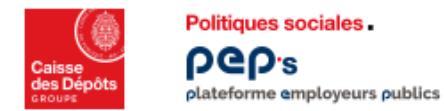

B. **Pour l'Ircantec : vous pouvez rencontrer une de ces quatre anomalies (cf. [guide de correction des](https://politiques-sociales.caissedesdepots.fr/sites/default/files/2022-03/peps-corriger-ano-decla-agents-dsn-multiregimes.pdf)  [anomalies déclaration et agents\)](https://politiques-sociales.caissedesdepots.fr/sites/default/files/2022-03/peps-corriger-ano-decla-agents-dsn-multiregimes.pdf)** 

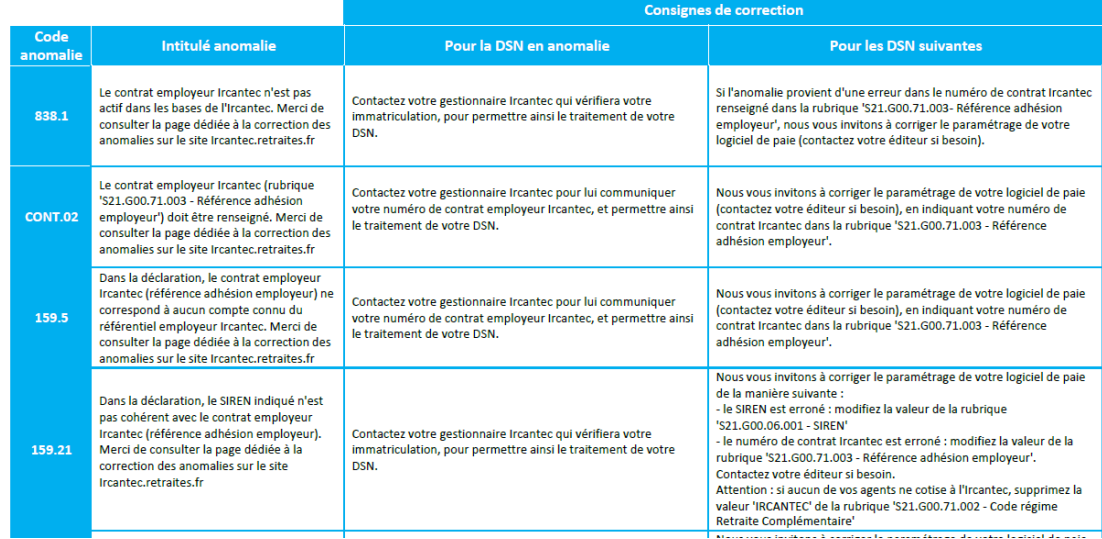

# CNRACL/RAFP : que faire si vous avez une DSN pour laquelle le CRM vous indique une anomalie ?

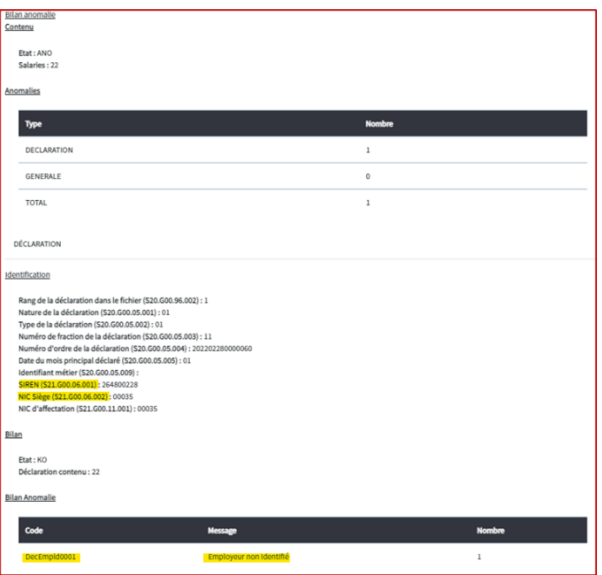

Si le gestionnaire est intervenu pour réaffecter votre déclaration comme indiqué dans le document (cf[. guide de](https://politiques-sociales.caissedesdepots.fr/sites/default/files/2022-03/peps-corriger-ano-decla-agents-dsn-multiregimes.pdf)  [correction des anomalies déclaration et agents\)](https://politiques-sociales.caissedesdepots.fr/sites/default/files/2022-03/peps-corriger-ano-decla-agents-dsn-multiregimes.pdf) **,** consultez votre déclaration via le service approprié (onglet employeur comme illustré ci-dessous).

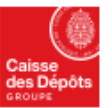

Politiques sociales.

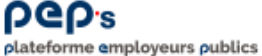

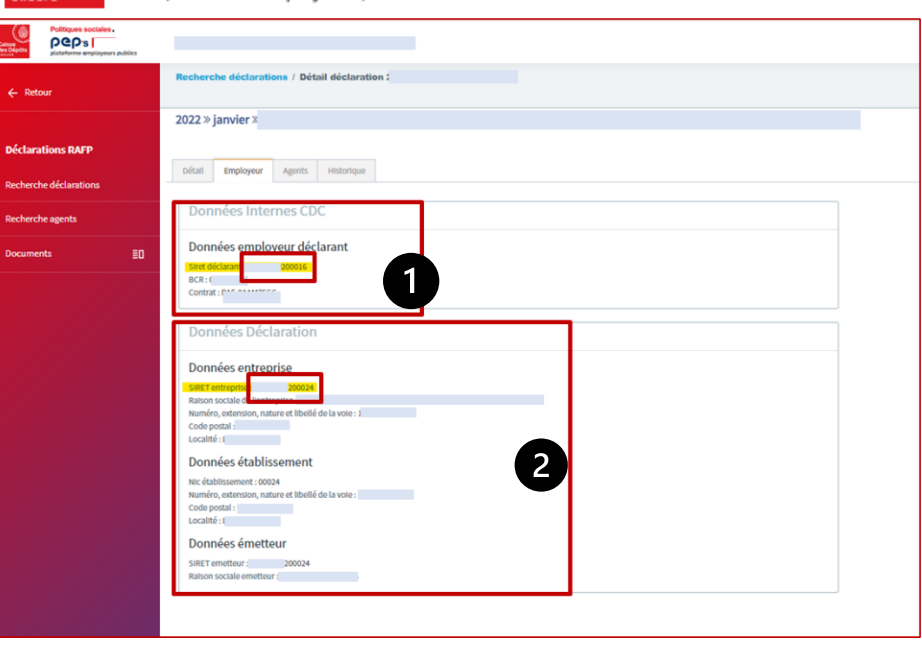

Le SIRET modifié par le gestionnaire est celui indiqué dans la zone « Données internes CDC ». C'est celui-ci que vous devez prendre en compte dans votre paramétrage pour l'alimentation des rubriques S21.G00.06.001 (SIREN) et **S21.G00.06.002 (NIC entreprise).** 

En modifiant votre paramétrage de cette façon, vos DSN suivantes pourront être prises en charge automatiquement sans intervention du gestionnaire.

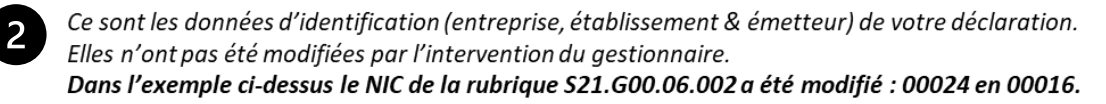

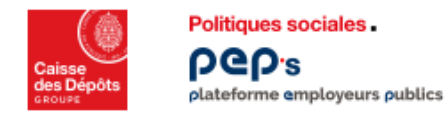

# **Modalités pour déclarer un agent détaché**

*Cf. fiches consignes de la base de connaissance Net-Entreprises n° [2055,](https://net-entreprises.custhelp.com/app/answers/detail_dsn/a_id/2055/p/1299) n° [2057,](https://net-entreprises.custhelp.com/app/answers/detail_dsn/a_id/2057/p/1299) [n° 2342](https://net-entreprises.custhelp.com/app/answers/detail_dsn/a_id/2342/kw/IRCANTEC)*

# *Extrait de la fiche n° 2055*

Le fonctionnaire détaché est lié à deux établissements :

- Son établissement employeur d'origine ;
- L'établissement d'accueil, dans lequel il est détaché.

**Les deux établissements (origine et accueil) doivent déclarer le fonctionnaire** qu'il s'agisse d'un détachement conduisant à pension (ECP) ou non (ENCP).

Les modalités déclaratives diffèrent selon qu'il s'agit de l'établissement d'origine ou d'accueil.

# **Dans le cas d'un fonctionnaire relevant de la Fonction publique territoriale ou hospitalière :**

Les cotisations sont déclarées par son établissement d'origine s'il s'agit d'un emploi ne conduisant pas à pension (ENCP) hormis les cotisations au RAFP, ou par son établissement d'accueil pour un emploi conduisant à pension (ECP).

# **Dans le cas d'un fonctionnaire relevant de la Fonction publique d'État**

Les cotisations sont toujours déclarées par l'établissement d'accueil.

Les informations relatives au détachement sont renseignées **dans les blocs Contrat** (S21.G00.40) et **Autre suspension** (S21.G00.65)

# **Comment les données doivent-elles être renseignées ?**

*Pour un agent relevant de la CNRACL ou de l'Ircantec* 

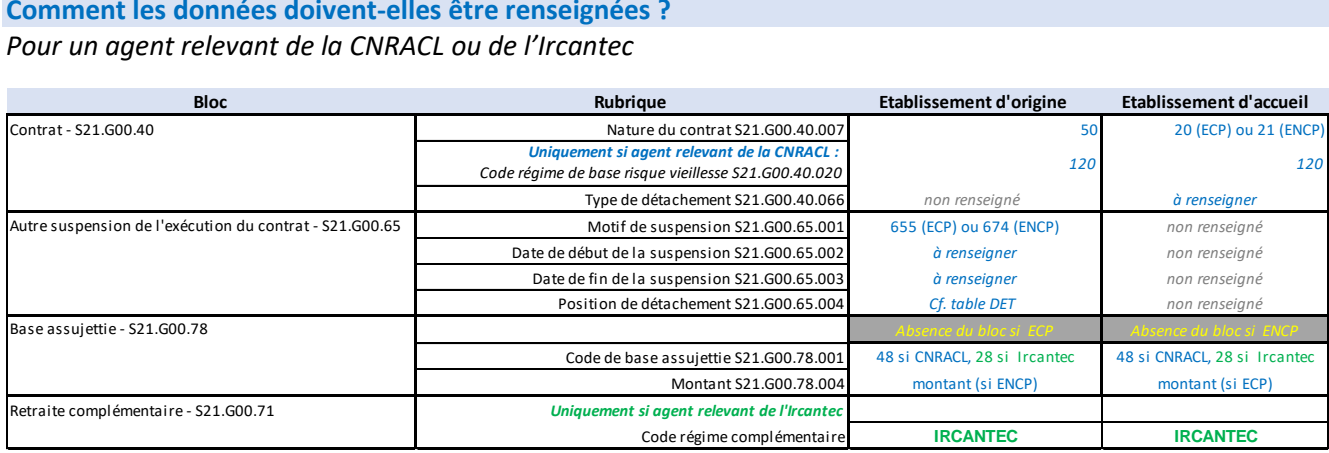

*Pour plus d'informations, reportez-vous aux exemples indiqués dans la fiche consigne n° [2055](https://net-entreprises.custhelp.com/app/answers/detail_dsn/a_id/2055/p/1299)*

#### **Point d'attention concernant les détachements déclarés pour des agents relevant de la CNRACL**

*Dans le cas particulier d'agents relevant de la CNRACL détachés sur un emploi ne conduisant pas à pension (par exemple vers une structure privée), l'indicateur « « Détachement cotisé à la CNRACL » visible dans le détail de la période de l'onglet « Carrière » est renseigné à 'Non' par erreur.*

*Ce dysfonctionnement est en cours de correction. Nous vous tiendrons informés de sa résolution. Votre paramétrage n'est pas en cause.*

*Pour corriger la situation de l'agent, utilisez le service « Gestion des Anomalies de carrière CNRACL ». Reportez-vous au chapitre 2 du document « Service Gestion des anomalies carrière CNRACL : mettre à jour la carrière CNRACL d'un agent (yc correction d'anomalies périodes).* 

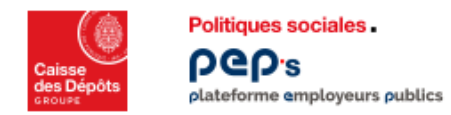

**Cas particulier d'un fonctionnaire détaché pour exercer un mandat électif (élu local)**

*Pour plus d'informations, reportez-vous à la fiche consigne [n° 2342.](https://net-entreprises.custhelp.com/app/answers/detail_dsn/a_id/2342/kw/IRCANTEC)* 

*En points d'attention :* 

- *Pour l'établissement d'origine : le type de détachement doit être renseigné à la valeur 674 (ENCP) et la position de détachement S21.G00.65.004 à la valeur 71 [détachement pour fonction élective ou mandat syndical]*
- *Pour l'établissement d'accueil : le type de détachement S21.G00.40.066 est renseigné à la valeur 06 et le bloc S21.G00.65 ne doit pas être renseigné*

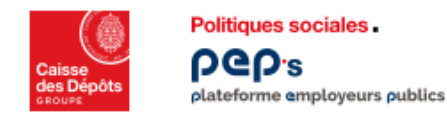

# **Modalités pour déclarer des cotisations rétroactives CNRACL**

*Cf. fiches consignes de la base de connaissance Net-Entreprises n° [2099,](https://net-entreprises.custhelp.com/app/answers/detail_dsn/a_id/2099) n° [2100](https://net-entreprises.custhelp.com/app/answers/detail_dsn/a_id/2100)*

L'employeur peut être amené à devoir déclarer dans ses DSN des cotisations rétroactives dans deux cas de figure :

- 1. Si une régularisation de services a été opérée par la CNRACL pour un agent : parce que les cotisations dues à la CNRACL à partir de l'affiliation de l'agent n'ont pas été versées à la CNRACL (mais au régime général) et que la régularisation intervient au-delà de trois ans
- 2. Si une validation des périodes a été opérée par la CNRACL : intégration, dans la carrière relevant de la CNRACL, de périodes de « non titulaire » accomplies au sein d'un établissement public (contractuel, … ).

Les informations relatives à ces cotisations sont à déclarer dans les blocs « Base assujettie » S21.G00.78 et « Cotisations individuelles » S21.G00.81.

Deux points d'attention :

- Seuls **les montants de cotisations rétroactives versées en paie par l'employeur où exerce actuellement l'agent** doivent être déclarées en DSN (les montants dus par les autres employeurs concernés par la régularisation ou la validation appelés « employeurs antérieurs » ne sont pas déclarés en DSN)
- **Les cotisations rétroactives sont rattachées au mois de leur versement** : rubriques « Date de début de période de rattachement - S21.G00.78.002 » et « Date de fin de période de rattachement - S21.G00.78.003 » et non pas aux mois ou exercices pour lesquels elles sont dues

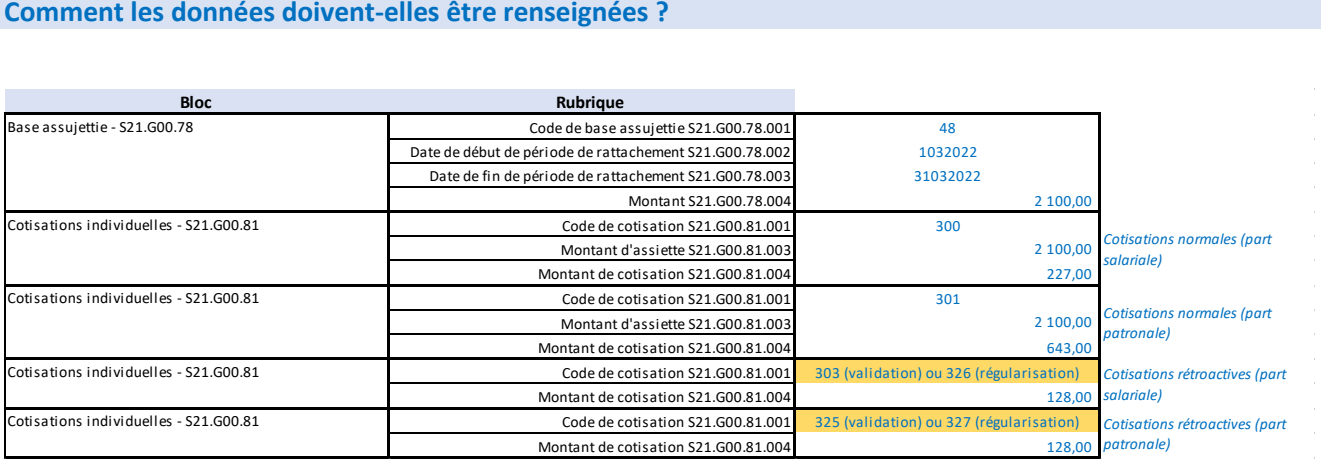

#### **Comment les données doivent-elles être renseignées ?**